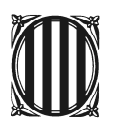

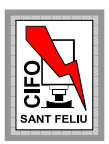

Configurar Live Hotmail como cuenta POP3:

Email: Tú dirección Hotmail o Live Configurar Live Hotmail como cuenta POP3:<br>Email: Tú dirección Hotmail o Live<br>Servidor de entrada: **pop3.live.com** (Port 995, activar SSL) Servidor de salida: **smtp.live.com** (Port 25, activar SSL/TSL) Usuario: Tú dirección Hotmail o Live Contraseña: Tú contraseña de Hotmail o Live

El servidor de salida necesita de autentificación (misma configuración como servidor de entrada).

Imágenes de la configuración de una cuenta Hotmail en Microsoft Outlook 2007:

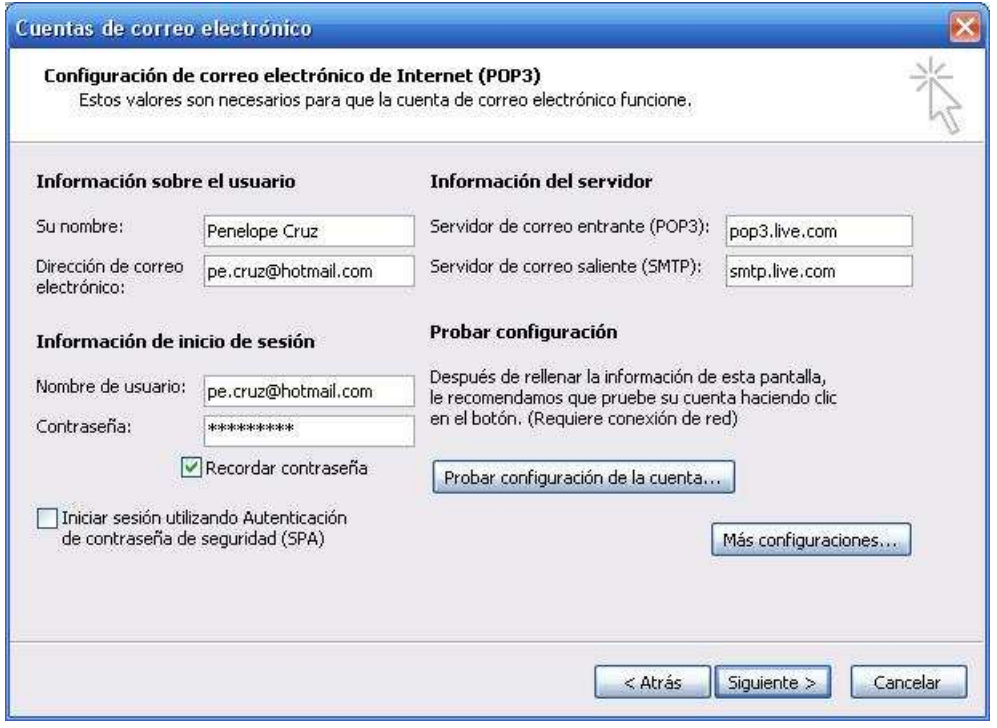

Cuenta Hotmail en Outlook 2007

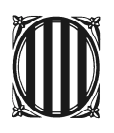

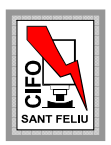

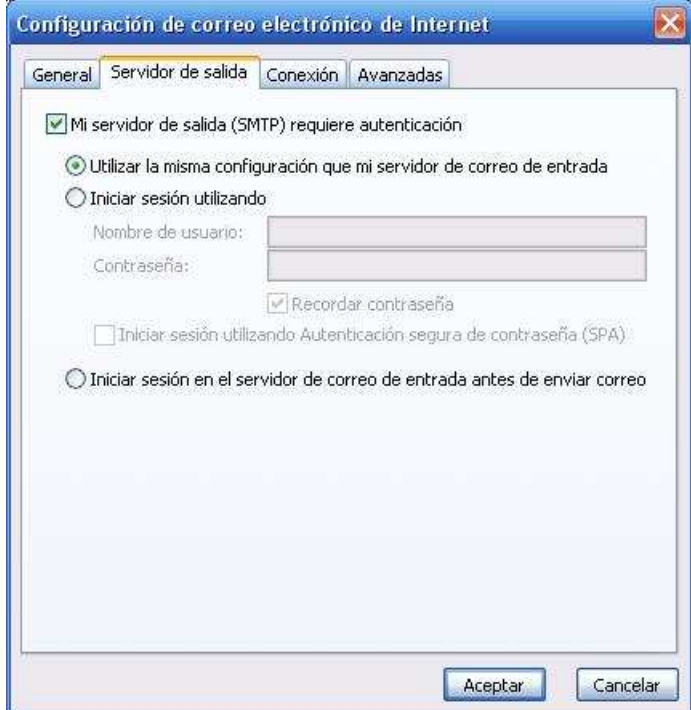

Servidor de salida

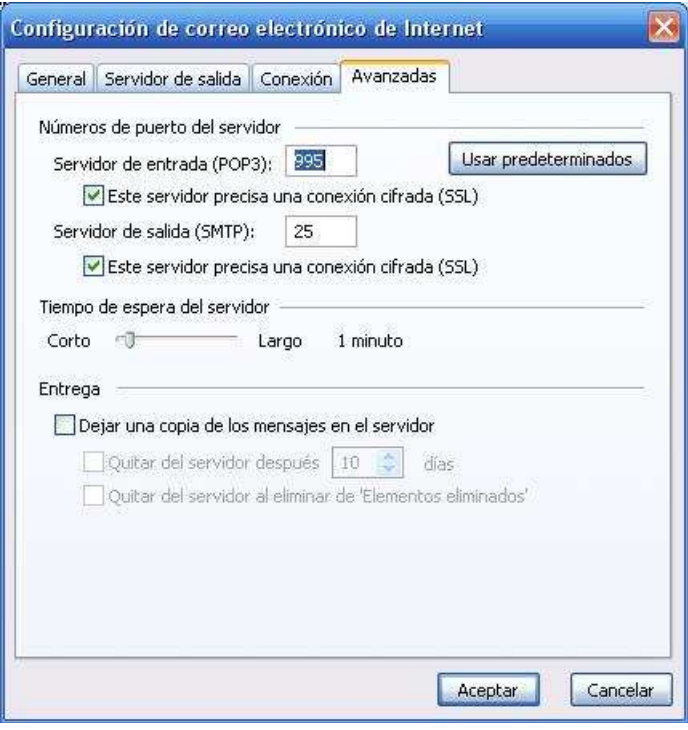